#### **Contents**

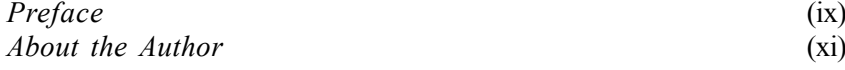

# **Chapter 1: Data Science: Key Concepts**

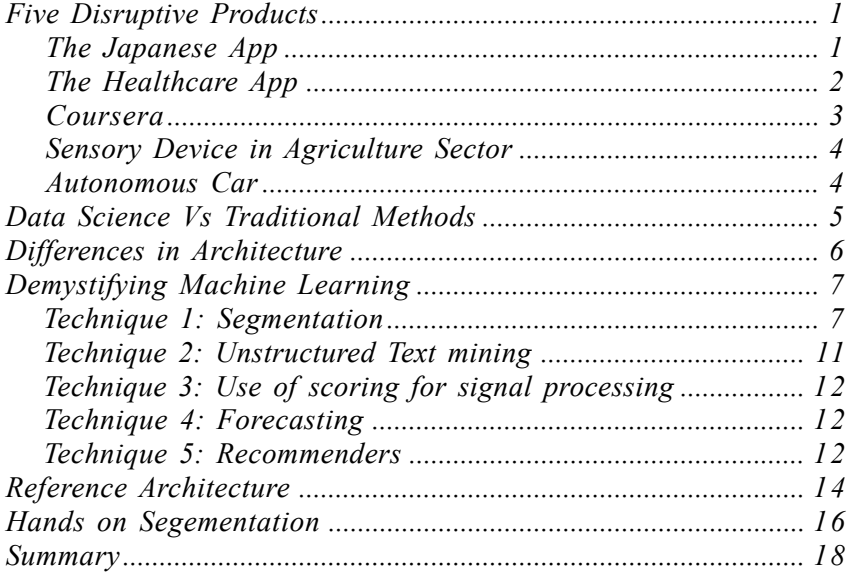

# **Chapter 2: Spotting Signals: An Overview**

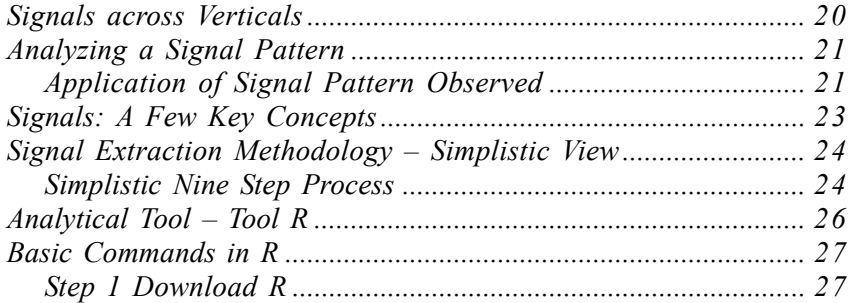

## **Chapter 3: Problem based Analysis**

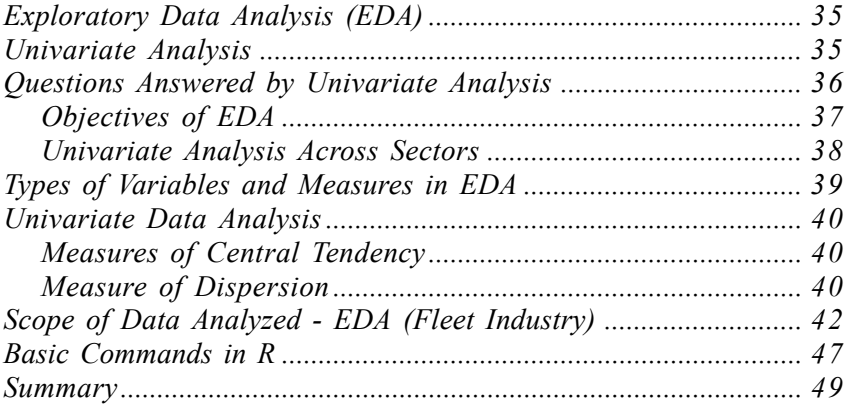

## **Chapter 4: Bivariate Analysis**

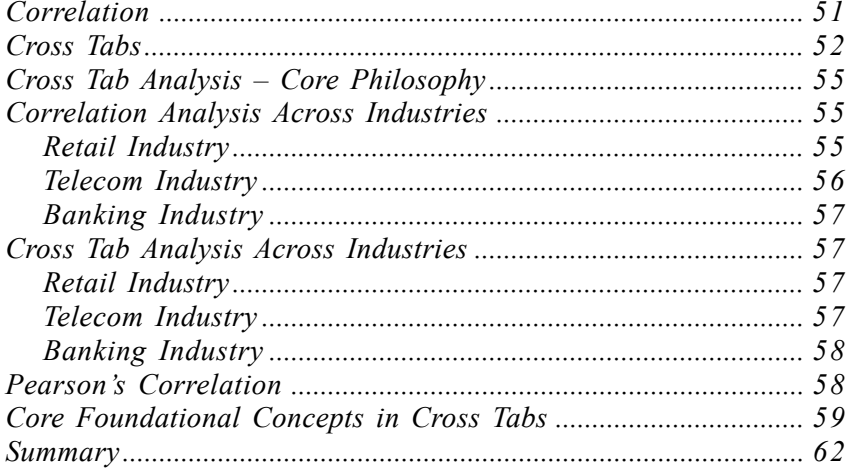

#### **Chapter 5: Visual Constructs**

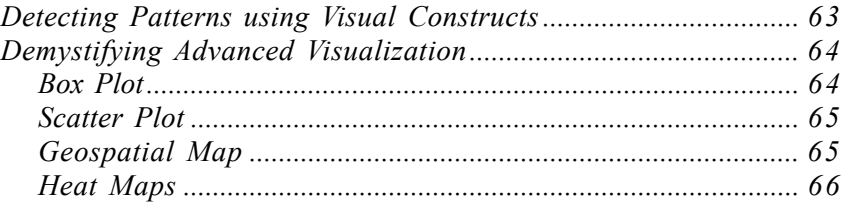

#### Contents (vii)

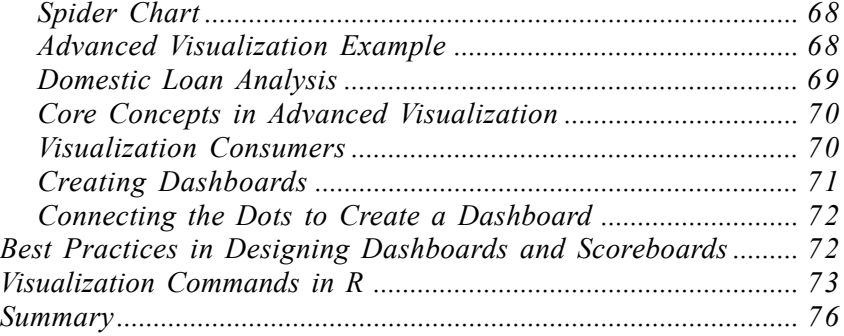

## **Chapter 6: Business Story Telling using R**

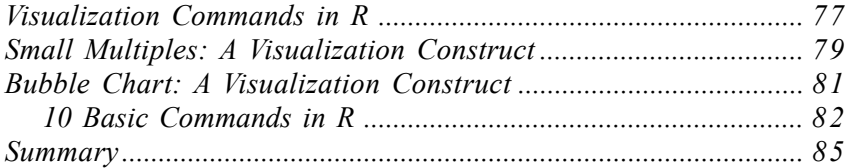

## **Chapter 7: Exploratory Data Analysis Case Study**

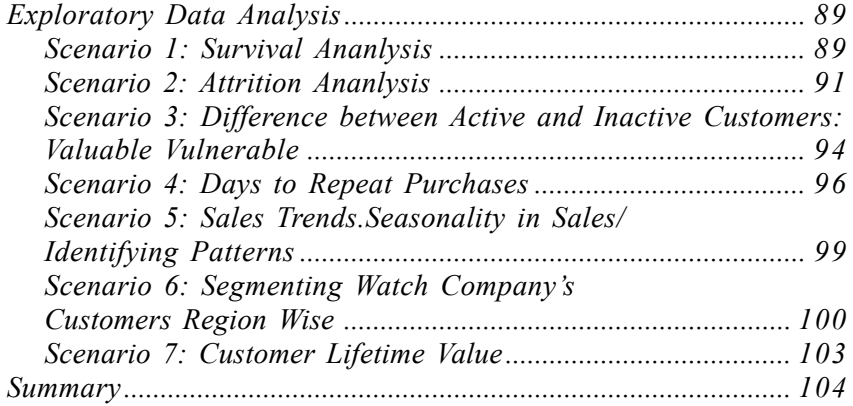

#### **Chapter 8: Machine Learning in Action**

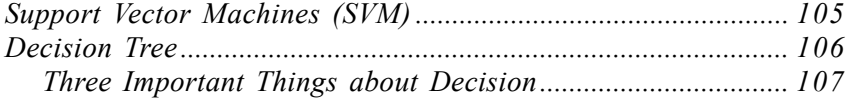

#### (viii) Contents

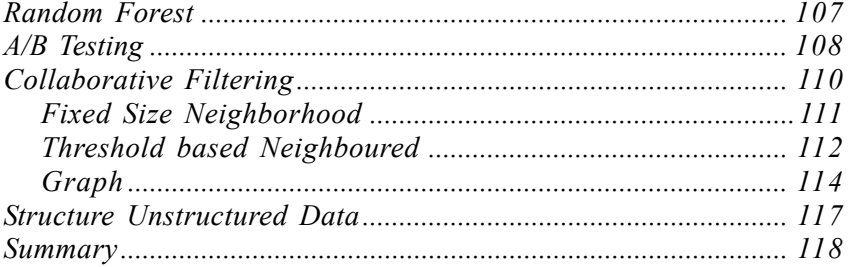

#### **Chapter 9: Regression**

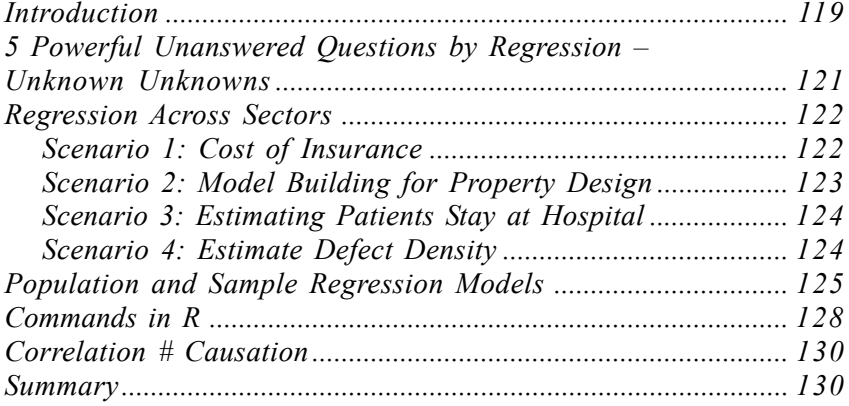

# **Chapter 10: Dimensionality Reduction Technique**

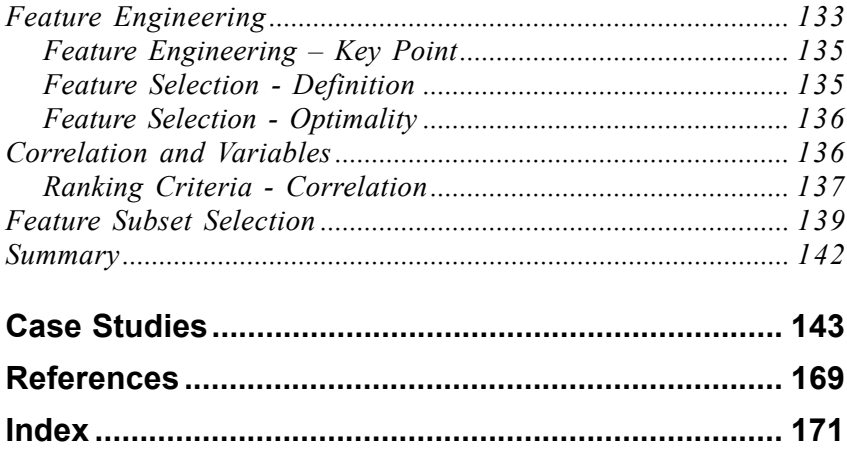